## EM and the Development Process

*To what extent can techniques such as agile development and scripting resolve the problems of meeting users' evolving requirements?*

*Can the demands of users of the web, mobile devices and embedded systems for ways to customise applications flexibly in the stream-of-thought be addressed within the conceptual framework of software development as currently understood?*

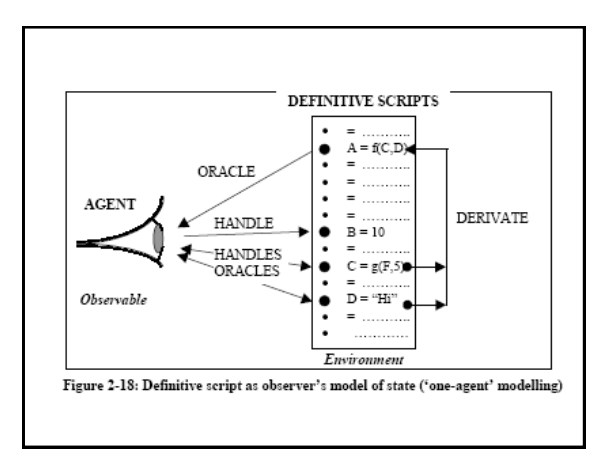

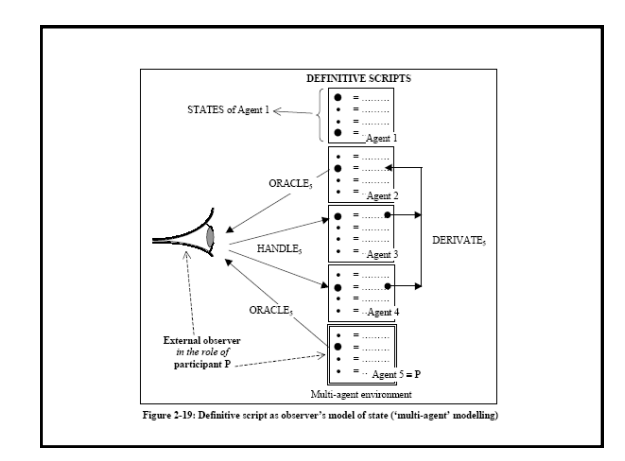

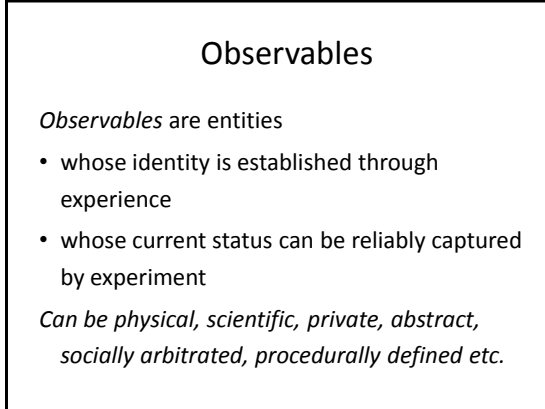

### Dependency and Agency

- An *agent* is an observable (typically composed of a family of co-existing observables) that is construed to be responsible for changes to the current status of observables
- A *dependency* is a relationship between observables that - in the view of a state-changing agent - expresses how changes to observables are indivisibly linked in change

#### Agents

Agents are responsible for state-changes: – meta-agents: e.g. the model builder

– agents determining model behaviour Observables mediate agent actions/interactions

Use 'LSD notation' to specify perceptions and protocol (= *privileges*) of agents

Examples

- meta-agent: software developer; architect
- agent: users, devices; room user, door

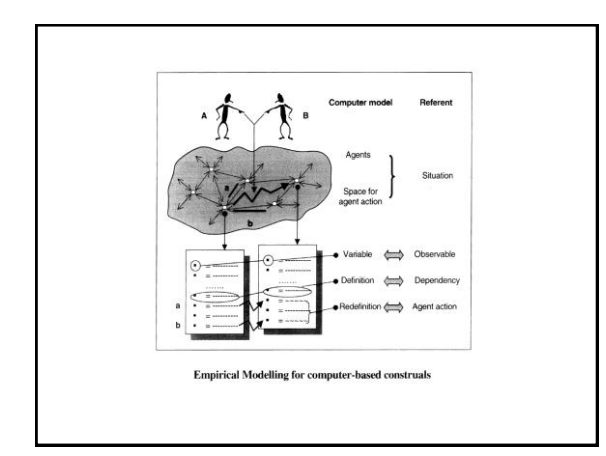

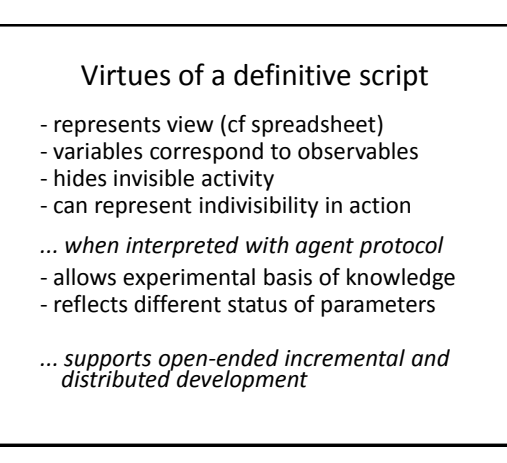

#### Roles for modelling with definitive scripts

*Definitive scripts support artefacts that help developers*

- to identify reliable interactions with their environment
- to recognise when there is a working understanding
- enable complex co-operative behaviour
- to construe complex system behaviour as agent interaction
- *… a formal stance neglects the empirical basis for knowledge of reliable systems that embraces all such activities*

#### EM vs traditional modelling

#### • conflate concerns

- represent via metaphor
- •support ambiguity
- encourage customisation • expose empirical roots
- are shaped by construal
- •separate concerns
- represent symbolically
- expect/impose precision
- promote standardisation
- hide empirical foundation
- discard explanation

#### Two emphases

- Empirical Modelling encourages us to consider programming in a holistic way, using similar principles to deal with the entire process of development from conception to customisation and use
- It also has a means to represent the specific activity that is captured by a traditional program (a "pseudo-program")

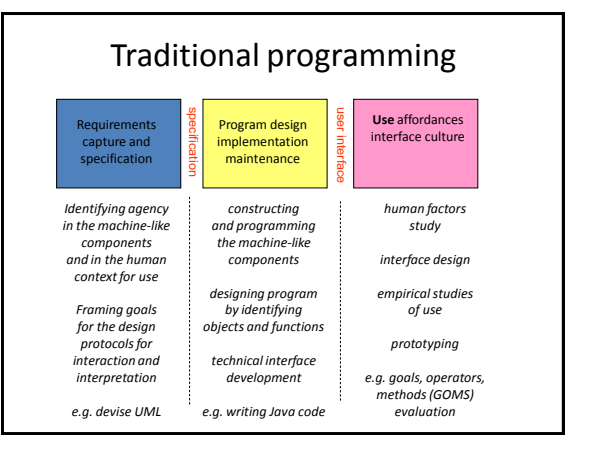

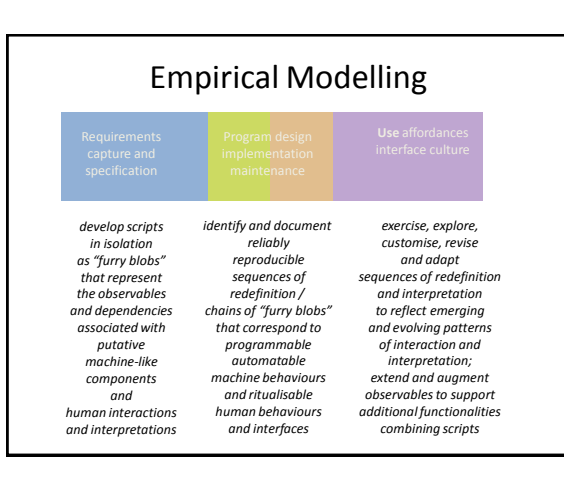

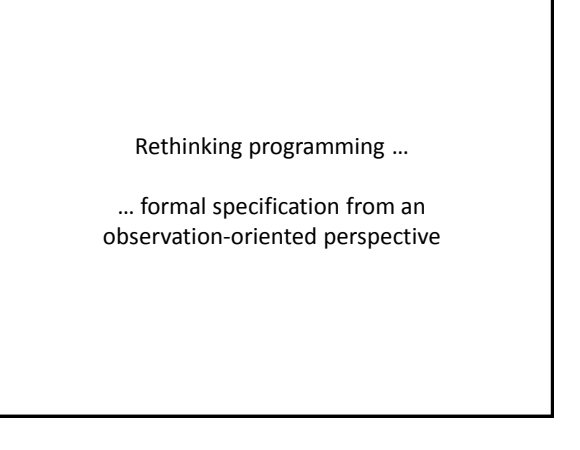

#### Programming from two perspectives

- a program is conceived with reference to how its behaviour participates in a wider process with functional objectives: states emerge as the side-effects of behaviours
- a computer artefact is developed so as to reflect the agency within an environment: the artefact and environment evolve until (possibly) program-like processes emerge

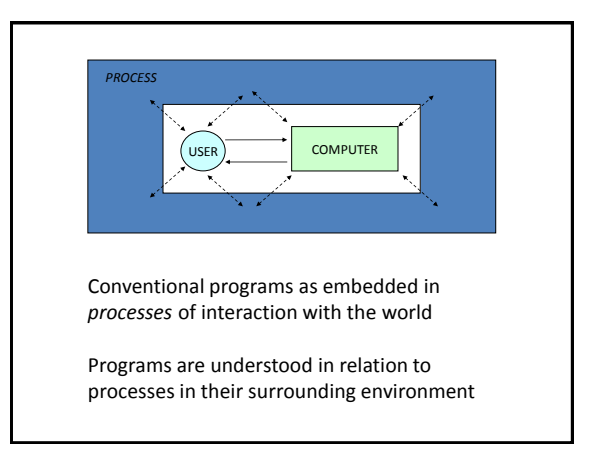

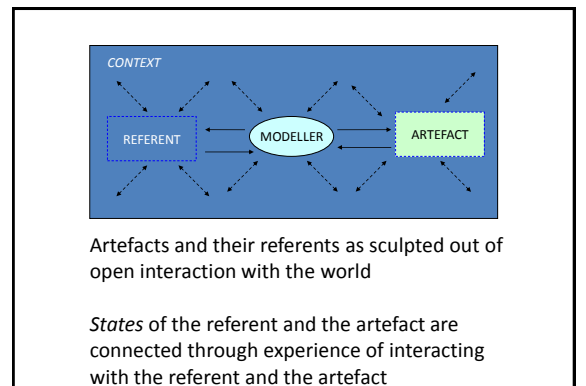

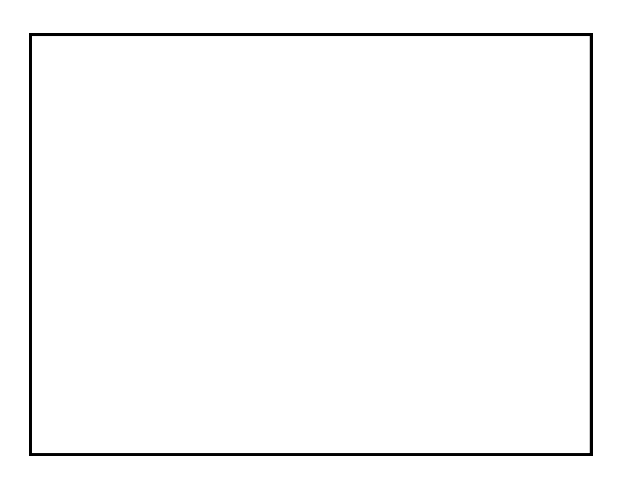

## Objects and dependencies

- An **object** corresponds to a particular way of associating observables: grouping together observables according to whether they exist concurrently
- A **dependency** links observables according to how they are linked in change: whether making a change to the value of one observable necessarily entails changing others

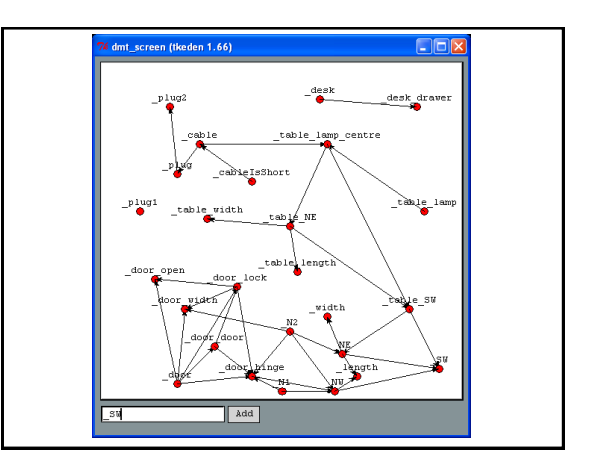

#### Object model vs. account of observation

An account of observation is in some respects a more primitive concept than an object model: it entails fewer preconceptions about what might be observed …

#### **"Definitive scripts are neutral wrt agent's views & privileges"**

#### Object model vs. account of observation 2

Definitive script expresses different agent views and privileges to transform (cf. subject-oriented programming)

"What architect can do vs what user can do"

… highlights how the script affords *views of* and *access to* possible transformations

## **Objects vs observations 1**

A definitive script

represents the atomic transformations of a geometric symbol

DoNaLD room can be transformed through redefinition in ways that correspond 'exactly' to the observed patterns of change associated with opening a door, or moving a table

## **Objects vs observations 2**

#### Thesis:

- set of atomic transformations of a symbol captures its semantics [cf. Klein's view of a geometry as "the study of properties invariant under a family of transformations"]
- Illustration via a geometric pun (demo)

#### **Is the DoNaLD room an object in the classbased OOP sense? 1**

*Can* view each room transformation as a method for the object

BUT

definitive script is an object specification

*only if*

set\_of\_transformations\_performed\_on\_room is **circumscribed**

#### **Is the DoNaLD room an object in the classbased OOP sense? 2**

Circumscription creates objects

BUT

a definitive script merely reflects observed latent transformations

Comprehending / designing an object = knowing / determining everything we can do with it

BUT

definitive script doesn't circumscribe the family of transformations that we can apply

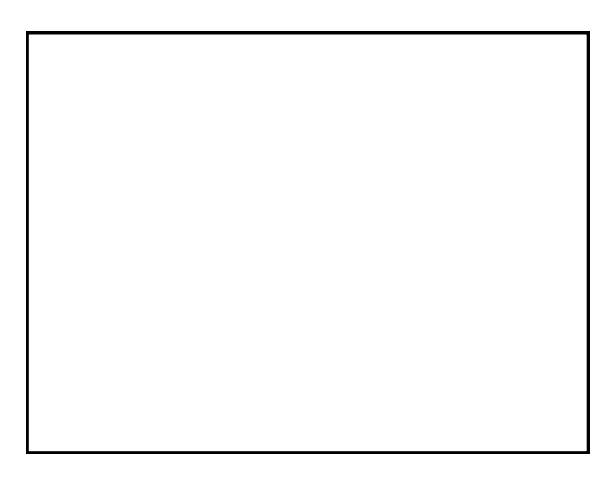

#### From logic to experience

- the computer enables us to use logical constructs to specify relationships that admit reliable interpretations and support robust physical realisations
- human skill and discretion plays a crucial role in crafting ritualisable experiences
- NB classical computer science doesn't take explicit account of robust physical realisations or ritualisable experience

## From experience to logic?

- open-ended interaction with what is experienced is a means to representing with a high degree of realism and subtlety (cf. the strained representation of observables in the Miranda 3D OXO)
- mathematical concepts such as abstract lines as "realised" in this fashion

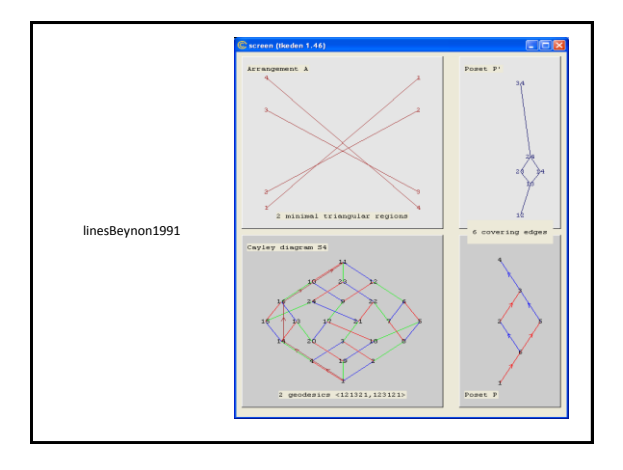

#### The linesBeynon1991 script … real sc,size point O,Oa,Ob O,Oa,Ob={500,500},O-{size,size},O+{size,size} size,sc = 380.0,2\*size real a12,a23,a34,b12,b23,b34 point A1,A2,A3,A4,B1,B2,B3,B4 line l1,l2,l3,l4 # a12 and b12 determine the distances between the L and R ends of lines 1 and 2 a12=1.0 a23=5.0 a34=2.0 b12=2.0 b23=5.0 b34=1.0 # A1 and B1 are the left and right endpoints of line 1 A1=Oa A2=Oa+{0, a12 div (a12+a23+a34)}\*sc A3=Oa+{0,(a12+a23) div (a12+a23+a34)}\*sc A4=Oa+{0,(a12+a23+a34) div (a12+a23+a34)}\*sc B1=Ob B2=Ob-{0,(b12) div (b12+b23+b34)}\*sc B3=Ob-{0,(b12+b23) div (b12+b23+b34)}\*sc B4=Ob-{0,(b12+b23+b34) div (b12+b23+b34)}\*sc l1=[A1,B1] l2=[A2,B2] l3=[A3,B3] l4=[A4,B4] label j1,j2,j3,j4,k1,k2,k3,k4 j1 = label("1",A1) j2 = label("2",A2) j3 = label("3",A3) j4 = label("4",A4) k1 = label("1",B1) k2 = label("2",B2) k3 = label("3",B3) k4 = label("4",B4) # this is the DoNaLD script that defines Figure 1(b) in the viewport "POSET" viewport POSET # r12 determines the LR position of the line 1,2 intersection #x12 is to be the crossing index of the line 1,2 intersection # eg this is 1 if lines 1 and 2 are the top pair at their pt of Xn real r12,r23,r34,r13,r24,r14 int x12,x23,x34,x13,x24,x14 r12,r23,r34 = a12 div b12 , a23 div b23, a34 div b34 r13 = (a12+a23) div (b12+b23) r24 = (a23+a34) div (b23+b34) r14 = (a12+a23+a34) div (b12+b23+b34) # z123 = 1 if line 1 crosses line 2 before line 3 crosses line 2 in LR order int z123,z124,z134,z234 int Z123,Z124,Z134,Z234 z123 = if r12<r23 then 1 else 0 z124 = if r12<r24 then 1 else 0 z134 = if r13<r34 then 1 else 0 z234 = if r23<r34 then 1 else 0 Z123 = if r13<r12 then 1 else 0 Z124 = if r14<r12 then 1 else 0 Z134 = if r14<r13 then 1 else 0 Z234 = if r24<r23 then 1 else 0 # x12 calcs the crossing index for lines 1 and 2 # "by default" this is 1 but is incremented if line 3 or 4 crosses line 1 # before line 2 crosses line 1 in LR order x12 = 1+Z123+Z124 x13 = 1+(1-Z123)+Z134 x14 = 1+(1-Z124)+(1-Z134) x23 = 2-z123+Z234 x24 = 2-z124+(1-Z234) x34 = 3-z134-z234

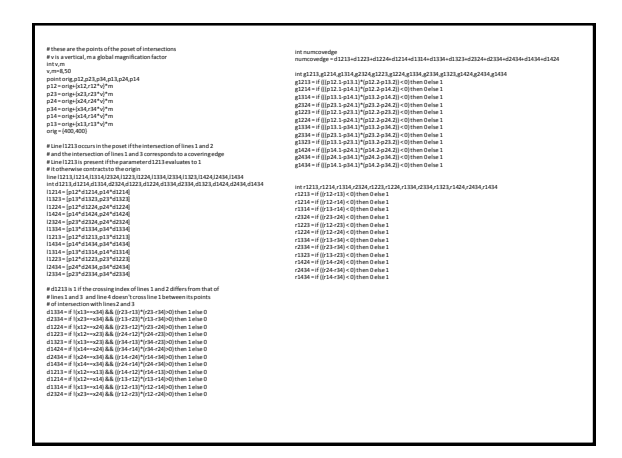

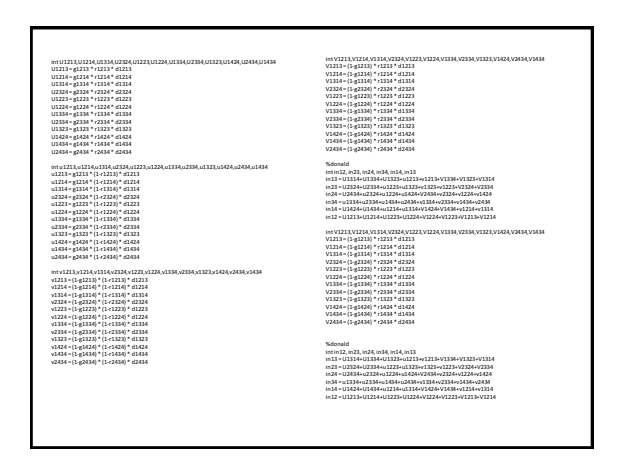

## Interesting comparisons …

- the lines script as not object-oriented most of its core observables are associated with relationships that cannot be identified with any single object
- the lines script as resembling a functional programming script in its homogeneity ("all definitions"), but associated with directly accessible external observables …

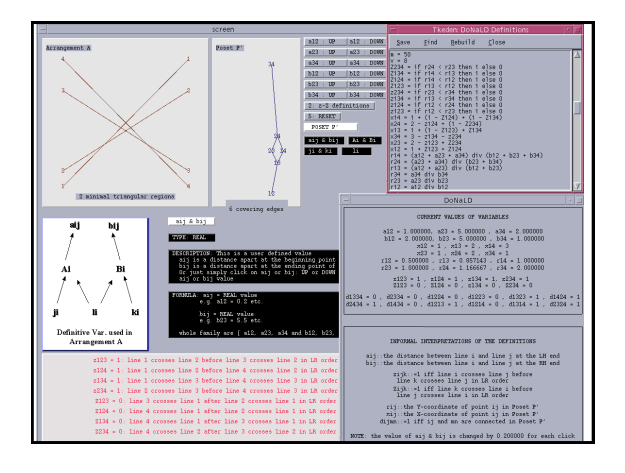

# Features of the lines model …

- directly accessible external observables: z123 = 1 means that line 1 crosses line 2 before line 3 crosses line 2 in L-to-R order
- the ideal geometry as associated with a mode of interaction with the model (subject to being able to enhance the accuracy of arithmetic indefinitely on-the-fly)